# **bonus da 1xbet - 2024/11/03 Notícias de Inteligência ! (pdf)**

**Autor: symphonyinn.com Palavras-chave: bonus da 1xbet**

#### **Resumo:**

**bonus da 1xbet : Junte-se à revolução das apostas em symphonyinn.com! Registre-se agora e descubra oportunidades de apostas inigualáveis!** 

# **bonus da 1xbet**

#### **bonus da 1xbet**

1xBet JP é uma plataforma de apostas desportivas online confiável que oferece uma vasta gama de opções de apostas em **bonus da 1xbet** diferentes esportes e jogos de casino. Com acréscimo a isto, a plataforma garante as melhores quotas e um serviço ao cliente atendimento 24 horas por dia, sete dias por semana.

#### **A história da 1xBet JP**

A 1xBet JP tem vindo a crescer em **bonus da 1xbet** popularidade no Japão, Brasil, e em **bonus da 1xbet** todo o mundo, tornando-se numa das opções de apostas desportivas online mais populares. O seu sucesso deve-se ao facto de fornecer uma plataforma de apostas completa e intuitiva que atrae um grande número de apostadores no Japão e em **bonus da 1xbet** todo o mundo.

#### **Como realizar um depósito na 1xBet JP**

A realização de um depósito na 1xBet JP é simples e seguro. Os clientes podem fazer um depósito usando uma variedade de métodos de pagamento, incluindo cartões de débito e crédito, portefólios eletrónicos e criptomoedas. Depois de efetuar um depósito, os clientes podem começar imediatamente a apostar nos seus esportes favoritos e jogos de casino.

## **Benefícios da utilização da 1xBet JP**

A 1xBet JP oferece uma série de benefícios aos seus clientes, incluindo quotas competitivas, um amplo leque de opções de apostas e um serviço ao cliente de 24 horas por dia, sete dias por semana. Além disso, os novos clientes podem aproveitar uma oferta de boas-vindas exclusiva ao assinalar-se para uma conta.

#### **Resumo da 1xBet JP**

A 1xBet JP é uma plataforma de apostas desportivas online confiável e completa que oferece uma variedade de opções de apostas, quotas competitivas e um serviço ao cliente atento. Se estiver à procura de uma maneira emocionante e potencialmente lucrativa de se envolver em **bonus da 1xbet** apostas desportivas, a 1xBet JP poderia ser a escolha certa para si.

## **Tabela de comparação de plataformas de apostas desportivas online no**

# **Japão**

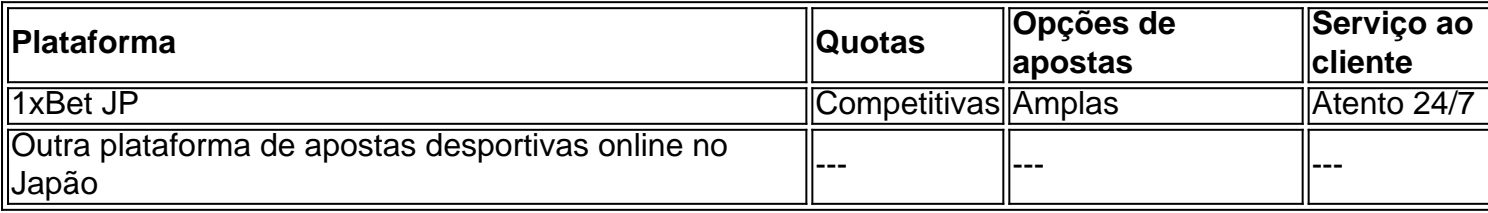

# **Perguntas frequentes sobre a 1xBet JP**

1. Que tipos de esportes posso apostar

pela 1xBet JP?

A 1xBet JP oferece apostas em **bonus da 1xbet** uma variedade de esportes, incluindo futebol, basquete, ténis e muito mais.

2. O

que eu preciso para me inscrever numa conta da 1xBet JP?

Para se inscrever numa conta da 1xBet JP, é necessário fornecer algumas informações pessoais básicas e uma forma de contacto, como um endereço de e-mail ou número de telefone.

3.

a 1xBet JP oferecer promoções ou bónus especiais?

Sim, a 1xBet JP oferece regularmente promoções e bónus especiais para os seus clientes, incluindo ofertas de boas-vindas e reembolsos de apostas.

#### **conteúdo:**

# **bonus da 1xbet**

1xbet 777: O gigante das apostas esportivas online no Brasil

Introdução: o que é 1xbet 777?

1xbet 777 é um dos maiores sites de apostas esportivas do mundo, presente em **bonus da 1xbet** mais de 30 países, e mais recentemente, no Brasil. Oferecendo altas odds de aposta e ampla variedade de esportes e Eventos, vem se destacando na mente dos brasileiros por oferecer bônus surpresa, um serviço ao cliente online 24 horas, e uma interface amigável e fácil de usar para que você saia vitorioso mais vezes.

O começo no Brasil: como 1xbet 777 é recebida pelos brasileiros?

Desde seu lançamento no Brasil, 1xbet 777 tem sido muito bem sucedido, trazendo, aos brasileiros, oportunidades para usufruir de apostar com confiança e alta qualidade além de boas experiências aos seus usuários.

O que ao fazer uma aposta em **bonus da 1xbet** 1xbet 777?

Na hora do seu evento esportivo favorito, vá para o site of, procure o jogo desejado e selecione a **bonus da 1xbet** opção de aposta. Uma tabela detalhada oferece uma visão clara de mercados e cotações alternativas para confirmar a **bonus da 1xbet** escolha e finalize se **bonus da 1xbet** aposta. Lembre-se das [betano app apk](/-bet-ano-app-apk-2024-11-03-id-10366.pdf) recomendadas para apostadores por Apostas Goal N que irão te ajudar a aproveitar ao máximo.

Retiros sem burocracia com opções confiáveis

Precisa retirar seu ganho e retornar com **bonus da 1xbet** vida diária rápidamente? Nos próximos passos de retirada, escolha a forma de pagamento com uma taxa mínima de R\$ 10 baixa para operções de retirada para todos seu pagamentos online, e ter um grande número de opções populares para escolher.

Sua experiência personalizada

1xbet 777 fornece uma conta personalizada em **bonus da 1xbet** seu site, para que a personalização para facilitar seu acesso onde e quando for seu desejo. Depois de um possível registro online nas apostas e informações gerais, o jogo principal começa! Isso possui uma variedade de benefícios, como receber possíveis bônus sorpresa aqui.

1xbet 777 - a confiança para fãs de esportes no Brasil

No mundo dos negócios online, tanto quanto nos negócios tradicionais, é costume deixar suas emoções de lado, e cuidar primariamente da segurança financeira do seu dinheiro durante **bonus da 1xbet** compra ou retirada. As atividades da 1xbet 777 que operam segundo a segregação a lei brasileira, permitam o saque em **bonus da 1xbet** minutos sobretudo, são registros em **bonus da 1xbet** pagamentos online e basta uma verificação simples é feita. Recapitulação

Facilidade ao usar seus dispositivos preferidos.

Interface amigável para PC, celular ou tablet

Receber bonus surpresa periódicos

Compita lorment. Faira log-in periódico

Grande número de opções de pagamentos e retiradas confiável

Transfira suas APIs finances em **bonus da 1xbet** débito ou

crédito mais conhecidos hoje.

Funciona em **bonus da 1xbet** todas as regiões do País

Cape Verde até Recife e Fortaleza

Possíveis Desenvolvimentos Globais da 1xbet 777

1xbet 777 futurista e expansão

As apostas esportivas vêm começando

[apostador esportivo](/app/apost-ador-esportivo-2024-11-03-id-4805.pdf) nos últimos anos e tendo um 1xbet

[slot million](/slot-million-2024-11-03-id-45131.html) marcadamente nas diferenças regiões do

[qg pix bet](/post/qg-pix--bet--2024-11-03-id-40157.htm), tudo indicia que essa tendência vai continuar em **bonus da 1xbet** pé. Portanto é normal 1xbet está expandindo para adotar ainda mais em **bonus da 1xbet** todo o globo e ganhar conhecimentos.

A Jornada de retorno da 1xbet 777 iniciaram

Conseguir se preparados para retornar conforme os regos em **bonus da 1xbet** mercados Preguntas + Resuspuestas

Q:

Por que há o intervalo de 2 a 7 dias entre a entrada das informações online? Ando com pressa, posso ir a transferência online através da **bonus da 1xbet** opção de pagamento? [\(1win aposta](/1win-apost-a-2024-11-03-id-200.htm)) R:

Não se trata de um complicada burocrática! 1xbet 777 possui uma equipe trabalhando muito para garantir a integridade da **bonus da 1xbet** usuário para a maioria segura das transações, além da qualidade da **bonus da 1xbet** experiência ao usar o site.

Para saber mais sobre o cadastro e mais ferramentas sugeridas, [esporte bet pix](/esporte--bet--pix-2024-11-03-id-24486.pdf)

#### **Informações do documento:**

Autor: symphonyinn.com Assunto: bonus da 1xbet Palavras-chave: **bonus da 1xbet - 2024/11/03 Notícias de Inteligência ! (pdf)** Data de lançamento de: 2024-11-03

#### **Referências Bibliográficas:**

- 1. [como fazer aposta pelo celular](/br/como-fazer-aposta-pelo-celular-2024-11-03-id-21214.pdf)
- 2. <mark>[app h2bet](/artigo/app-h2bet-2024-11-03-id-6499.pdf)</mark>
- 3. <u>[betpix365 clássico](/br/-bet-pix365-cl�ssico-2024-11-03-id-12053.html)</u>
- 4. [golden state x boston celtics palpite](https://www.dimen.com.br/category-news/pt-br/golden-state-x-boston-celtics-palpite-2024-11-03-id-28672.htm)